# Package 'lablaster'

June 23, 2022

Title Laser Ablation Blast Through Endpoint Detection

Version 0.0.1

Date 2022-06-20

Description Imports a data frame containing a single time resolved laser ablation mass spectrometry analysis of a foraminifera (or other carbonate shell), then detects when the laser has burnt through the foraminifera test as a function of change in sig-

nal over time. License LGPL  $(>= 3)$ 

Encoding UTF-8

RoxygenNote 7.2.0

Imports magrittr, ggplot2, smooth, scales, stats, rlang

**Depends** R  $(>= 3.5.0)$ 

LazyData true

#### URL <https://github.com/alexsb1/lablaster>

Language en-GB

NeedsCompilation no

Author Alex Searle-Barnes [aut, cre] (<<https://orcid.org/0000-0003-0389-7717>>, https://github.com/alexsb1)

Maintainer Alex Searle-Barnes <c.j.a.searle-barnes@soton.ac.uk>

Repository CRAN

Date/Publication 2022-06-23 18:10:12 UTC

# R topics documented:

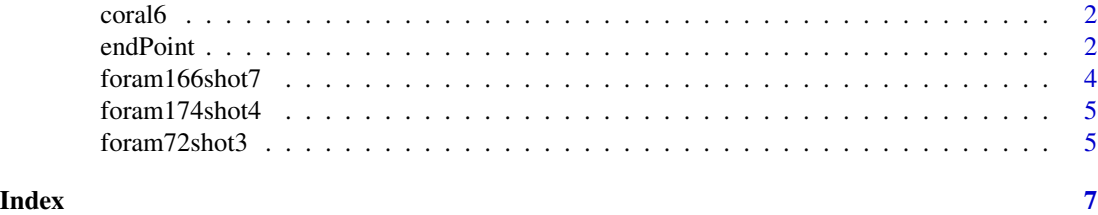

<span id="page-1-0"></span>

#### Description

A coral from Chris Standish.

#### Usage

coral6

#### Format

A data frame with 300 rows and 5 variables:

Time time stamp of each observation (in milliseconds)

Mg24 raw data for 24Mg

Ca43 raw data for 43Ca

Mn55 raw data for 55Mn

Sr86 raw data for 86Sr

endPoint *Detects when the laser blasts through the target sample in a laser ablation mass spectrometry time resolved analysis.*

#### **Description**

This function imports a data frame containing a single time resolved laser ablation mass spectrometry analysis of a foraminifera (or other carbonate shell). It assumes that the first row contains the signal of the target sample and that background correction has already been applied.

Column names referencing the time stamps and target signal are specified as function arguments. Then the signal column is evaluated by smoothing the values using a moving average, then scaled between 0-1 and the rate of change over a number of observations.

The function identifies the maximum rate of signal change, locates the corresponding time stamp and then subtracts the time it took for the laser to blast through the target. The result (endTime) is the time stamp of the last observation while the laser is still focussed the desired target.

#### endPoint 3

#### Usage

```
endPoint(
  df,
  dt = 10,
  smoothing = 5,
  timeCol = "Time",
  signalCol = "Ca44",
  profile = "FLASE",
  timeUnits = "seconds"
)
```
#### Arguments

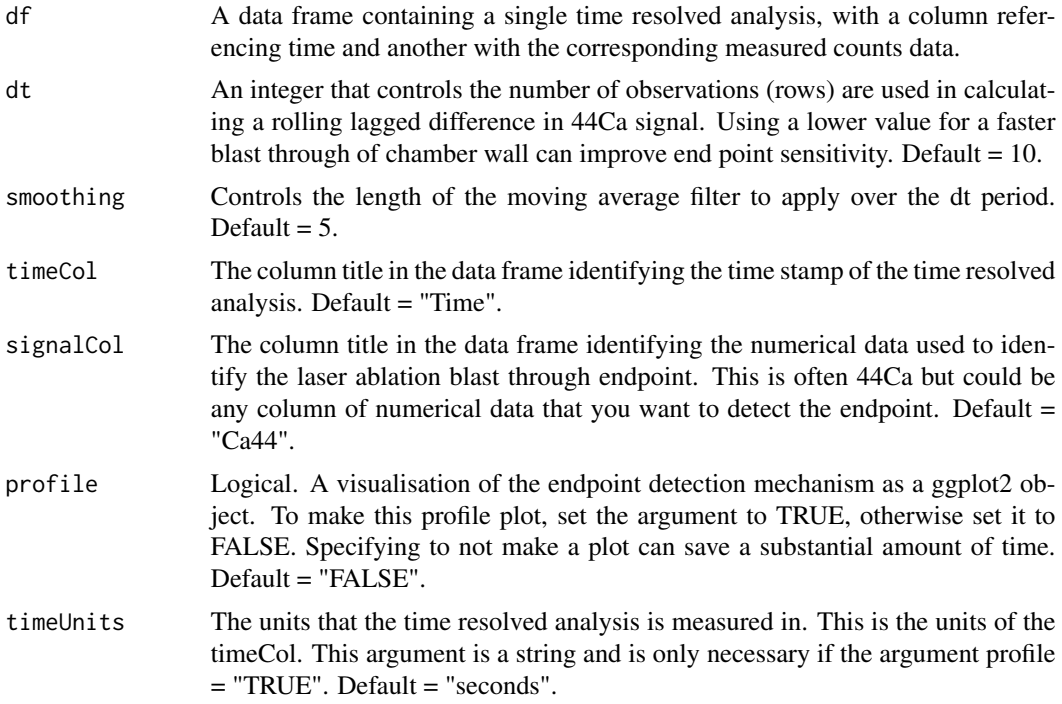

#### Value

The function returns a data frame containing the columns:

- dfReturn\$df contains a data frame with only the observations between the first data frame row and the endTime.
- dfReturn\$startTime contains the earliest time in your TRA as a numerical value.
- df\$Return\$endTime contains the last time step while the laser is still focussed the desired target in your TRA before the as a numerical value.
- df\$Return\$profile contains a visualisation of your TRA identifying where the laser ablated through the carbonate shell as a ggplot object. This is only available if a profile was generated using profile = "TRUE".

#### Examples

```
endPoint(df = foram72shot3, dt = 10, smoothing = 5, timeCol = "Time",
signalCol = "Ca44", profile = "TRUE", timeUnits = "seconds")
endPoint(df = foram166shot7, dt = 8, smoothing = 7, timeCol = "Time",
signalCol = "Ca44", profile = "FALSE", timeUnits = "seconds")
endPoint(df = foram174shot4, dt = 10, smoothing = 5, timeCol = "Time",
signalCol = "Ca43", profile = "TRUE", timeUnits = "seconds")
endPoint(df = coral6, dt = 10, smoothing = 5, timeCol = "Time",
signalCol = "Sr86", profile = "FALSE", timeUnits = "milliseconds")
```
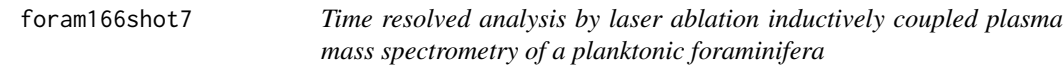

#### Description

The fifth from final chamber of Menardella exilis foraminifera 166, identified hereon as "foram166shot7".

#### Usage

foram166shot7

#### Format

A data frame with 144 rows and 8 variables:

Time time stamp of each observation (in seconds)

Mg24 raw data for 24Mg

Al27 raw data for 27Al

Ca43 raw data for 43Ca

Ca44 raw data for 44Ca

Mn55 raw data for 55Mn

Cu65 raw data for 65Cu

Sr88 raw data for 88Sr

<span id="page-3-0"></span>

<span id="page-4-0"></span>foram174shot4 *Time resolved analysis by laser ablation inductively coupled plasma mass spectrometry of a planktonic foraminifera*

#### Description

An antepenultimate chamber of Menardella exilis foraminifera 174, identified hereon as "foram174shot4".

#### Usage

foram174shot4

## Format

A data frame with 144 rows and 8 variables:

Time time stamp of each observation (in seconds)

Mg24 raw data for 24Mg

Al27 raw data for 27Al

Ca43 raw data for 43Ca

Ca44 raw data for 44Ca

Mn55 raw data for 55Mn

Cu65 raw data for 65Cu

Sr88 raw data for 88Sr

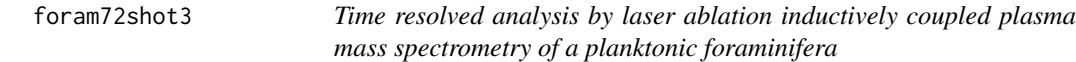

#### Description

An antepenultimate chamber of Menardella exilis foraminifera 72, identified hereon as "foram72shot3".

#### Usage

foram72shot3

### Format

A data frame with 144 rows and 8 variables:

Time time stamp of each observation (in seconds)

Mg24 raw data for 24Mg

Al27 raw data for 27Al

Ca43 raw data for 43Ca

Ca44 raw data for 44Ca

Mn55 raw data for 55Mn

Cu65 raw data for 65Cu

Sr88 raw data for 88Sr

# <span id="page-6-0"></span>Index

∗ datasets coral6, [2](#page-1-0) foram166shot7, [4](#page-3-0) foram174shot4, [5](#page-4-0) foram72shot3, [5](#page-4-0)

coral6, [2](#page-1-0)

endPoint, [2](#page-1-0)

foram166shot7, [4](#page-3-0) foram174shot4, [5](#page-4-0) foram72shot3, [5](#page-4-0)